# **APLIKASI METODE ANALYTICAL HIERARCHY PROCESS UNTUK MENDUKUNG SELEKSI CALON PENERIMAAN BEASISWA PADA SMP NEGERI 1 CIHAURBEUTI CIAMIS**

Rizal Aprizal Syarif H A11.2008.04415 Program Studi Teknik Informatika Fakultas Ilmu Komputer Universitas Dian Nuswantoro Semarang e-mail : rizal\_thea89@yahoo.co.id

#### **Abstrak**

Banyak sekali program bantuan yang diberikan oleh pemerintah kepada instansi pendidikan baik itu tingkat sekolah dasar, sekolah menengah pertama dan sekolah menengah atas. Bantuan yang diberikan diantaranya bantuan operational sekolah sampai dengan beasiswa bagi siswa berprestasi. SMP Negeri 1 Cihaurbeuti Ciamis merupakan salah satu sekolah yang sering diberikan bantuan beasiswa bagi para siswanya. Akan tetapi, penentuan penerima beasiswa di SMP Negeri 1 Cihaurbeuti Ciamis selama ini hanya ditentukan manual dengan mengurutkan nilai akademik tertinggi dan hanya berdasar satu kriteria saja. Di sini peneliti melihat bukan hanya nilai akademik tertinggi saja dalam penentuan penerima beasiswa, akan tetapi ada beberapa Kriteria selain nilai akademik seperti tingkat pendapatan orang tua, prestasi siswa, keikutsertaan pada program beasiswa lain, keikutsertaan pada organisasi sekolah, status siswa (miskin/tidak), jumlah tanggungan orang tua. Dari permasalahan di atas maka diperlukan adanya metode analisis untuk membantu menyelesai kan permasalahan tersebut. Peneliti mencoba menerapkan metode *Hierarchy Process Analitycal* untuk penyelesaian sistem pengambilan keputusan, yang mana metode *Analitycal Hierarchy Process* akan menghitung pada skala yang sesuai dengan nilai masing-masing kriteria yang dimiliki siswa tersebut untuk menghasilkan informasi tentang siapa saja yang akan menerima beasiswa. Setelah dilakukan penelitian diperoleh hasil dari analisa sistem pendukung keputusan dengan metode *Analitycal Hierarchy Process* mampu membantu pihak sekolah atau pemberi beasiswa untuk menentukan penerima beasiswa.

Kata Kunci : *Analytical Hierarchy Process,* Sistem, Pendukung, Keputusan, Penerimaan Beasiswa.

#### **Abstract**

In the Internal Affairs Unit Police Academy, mail archiving is an activity that is very There are so many programs that aid given by the government to the institution's educational primary school, junior secondary and senior secondary schools. Assistance provided include school operational assistance to scholarships for outstanding students. SMP Negeri 1 Cihaurbeuti Ciamis is one of the schools that are awarded scholarships for the students. However, the determination of the awardees in SMP Negeri 1 Cihaurbeuti Ciamis far only determined manually with the highest academic rank value based only on one criterion only. Here, researchers looked at not only the highest academic value only in determining scholarship recipients, but there are some criteria other than academic value as the level of parental income, student achievement, participation in other scholarship programs, participation in school organizations, student status (poor / no) , number of dependents old. Of the above problems, it is necessary analytical methods to help finish the problem. Researchers tried to apply this method to the completion Analitycal Hierarchy Process decision system, which Analitycal Hierarchy Process method will count on the scale according to the value of each criterion the student is to generate information about anyone who will receive scholarships. Having done the research results of the analysis of decision support systems with Analitycal Hierarchy Process method is able to help the school or scholarship to determine the recipients.

*Keywords: Analytical Hierarchy Process, Systems, Support, Decision, Admission Scholarship.*

## **1. Pendahuluan**

## **1.1 Latar Belakang**

Banyak sekali program bantuan yang diberikan oleh pemerintah kepada instansi pendidikan baik itu tingkat sekolah dasar, sekolah menengah pertama dan sekolah menengah atas. Bantuan yang diberikan diantaranya bantuan operational sekolah sampai dengan beasiswa bagi siswa berprestasi. Namun jumlah pemberiannya masih terbatas hanya untuk siswa dalam jumlah tertentu. Supaya bantuan yang diberikan lebih mengena terhadap siswa maka perlu dilakukan penyaringan penerima beasiswa, akan tetapi masih manualnya proses seleksi beasiswa yang dilakukan oleh pihak sekolah merupakan suatu kendala dari sekolah tersebut. [1]

SMP Negeri 1 Cihaurbeuti Ciamis merupakan salah satu sekolah yang sering diberikan bantuan beasiswa bagi para siswanya. Selama ini pemberian beasiswa hanya mengacu pada siswa yang mempunyai nilai akademik tinggi, namun pada kenyataannya cukup banyak jumlah siswa pada SMP Negeri 1 Cihaurbeuti Ciamis yang memiliki nilai akademik yang tinggi dan memenuhi syarat penerima beasiswa, sehingga jumlah beasiswa yang diberikan tidak cukup maka pembagian beasiswa diterimakan berdasarkan perangkingan nilai akademik tertinggi. Dari permasalahan yang ada menimbulkan protes dari para siswa yang tidak jadi menerima beasiswa disebabkan nilai akademik mereka memenuhi syarat namun tidak menerima beasiswa. Penentuan penerima beasiswa di SMP Negeri 1 Cihaurbeuti Ciamis selama ini hanya ditentukan manual dengan mengurutkan nilai akademik tertinggi dan hanya berdasar satu kriteria saja.

Kriteria-kriteria selain nilai akademik seperti tingkat pendapatan orang tua, prestasi siswa, keikutsertaan pada program beasiswa lain, keikutsertaan pada organisasi sekolah, status siswa (miskin/tidak), jumlah tanggungan orang tua mestinya dapat juga dijadikan kriteria juga untuk menentukan siswa-siswa yang benar-benar layak menerima beasiswa. Pendapatan orang tua memepengaruhi sumber biaya sekolah siswa, pemberian beasiswa berdasar prestasi siswa merupakan pemberian penghargaan atas jerih payahnya untuk mencapai prestasi, sedangkan keikutsertaan pada beasiswa lain berfungsi untuk pemerataan beasiswa.

Dengan adanya beberapa kriteria yang ada diatas dan menggunakan metode Analitycal Hierarchy Process akan dilakukan perhitungan pada skala yang sesuai dengan nilai masing-masing kriteria yang dimiliki siswa tersebut untuk menghasilkan informasi tentang siapa saja yang akan menerima beasiswa. Metode Analytical Hierarchy Process (AHP) adalah salah satu metode yang digunakan untuk penyelesaian sistem pengambilan keputusan. Ada 2 mekanisme yang digunakan dalam penghitungan AHP di antaranya menggunakan metode konvensional (manual), baik itu menggunakan normalisasi ataupun tidak, dan menggunakan perangkat lunak, seperti *expert choice.* [2]

Berdasarkan permasalahan yang telah diuraikan pada paragraf diatas maka pada penulisan tugas ini mengambil sebuah judul "Aplikasi Metode Analytical Hierarchy Process Untuk Mendukung Seleksi Calon Penerimaan Beasiswa Pada SMP Negeri 1 Cihaurbeuti Ciamis"

## **1.2 Rumusan Masalah**

Berdasarkan permasalahan pada latar belakang di atas maka dapat dirumuskan permasalahan sebagai berikut "Bagaimana merancang sebuah sistem pendukung keputusan, yang dapat membantu pengambilan keputusan dalam menentukan calon penerima beasiswa pada SMP Negeri 1 Cihaurbeuti Ciamis menggunakan kriteria-kriteria nilai akademik, pendapatan orang tua, keikutsertaan pada program beasiswa lain, keikutsertaan pada organisasi sekolah, status mahasiswa (miskin/tidak), jumlah tanggungan orang tua".

#### **1.3 Batasan Masalah**

Agar tidak terjadi perluasan dalam pembahasan masalah, maka diperlukan adanya pembatasan masalah untuk dapat memberikan gambaran yang lebih terarah dan fokus. Adapun batasan masalah yang diambil yaitu :

- a. Objek dalam pembuatan proyek akhir ini adalah SMP Negeri 1 Cihaurbeuti Ciamis.
- b. Metode yang digunakan dalam sistem pendukung keputusan ini yaitu metode Analitycal Hierarchy Process.

c. Pembuatan sistem pendukung keputusan ini menggunakan bahasa pemrograman Visual Basic 6.0.

#### **1.4 Tujuan Tugas Akhir**

Dari uraian tentang pokok permasalahan di atas maka tujuan dari tugas akhir ini adalah merancang dan membangun sebuah sistem pendukung keputusan yang akan terorganisasi dengan bantuan database serta mampu memberikan alternatif solusi bagi SMP Negeri 1 Cihaurbeuti Ciamis dalam memilih para siswa yang layak menerima beasiswa.

## **2. Landasan Teori**

## **2.1 Beasiswa**

Beasiswa merupakan pendidikan yang diberikan kepada siswa yang mengalami kesulitan ekonomi dan/atau memilki prestasi yang baik. Beasiswa adalah bantuan dan dukungan pendidikan yang diberikan kepada siswa yang terdiri atas Beasiswa Yayasan dan Beasiswa Departemen Pendidikan. Beasiswa yang diberikan kepada calon penerima beasiswa dapat bersifat mengikat (ikatan kerja) dan atau tidak mengikat.[3]

Tujuan pemberian beasiswa adalah:

- a. Membantu biaya studi.
- b. Mendorong prestasi studi siswa.
- c. Menumbuhkan kepedulian terhadap almamater.

Penerima beasiswa berkewajiban untuk:

- a. Menunjukkan perilaku yang baik dan menjadi teladan di manapun berada.
- b. Belajar dan berusaha meningkatkan prestasi.

Beasiswa dapat dihentikan apabila:

- a. Penerima beasiswa terbukti melanggar ketentuan dan atau peraturan yang berlaku.
- b. Telah lulus dari sekolah.
- c. Terbukti melakukan pemalsuan data ketikaa mengajukan permohonan beasiswa.
- d. Mengundurkan diri dari sekolah.
- e. Tidak dapat menunjukkan prestasi maupun perilaku yang baik.

#### **2.2 Sistem Pendukung Keputusan**

Sistem Pendukung Keputusan adalah suatu sistem interaktif berbasis komputer yang dapat membantu para pengambil keputusan dalam menggunakan data dan model untuk memecahkan persoalan yang bersifat tidak terstruktur.

Ciri utama sekaligus keunggulan dari Sistem Pendukung Keputusan adalah kemampuannya untuk menyelesaikan masalah-masalah yang tidak terstruktur. Pada dasarnya SPK merupakan pengembangan lebih lanjut dari Sistem Informasi Manajemen Terkomputerisasi, yang dirancang sedemikian rupa sehingga bersifat interaktif dengan pemakainya. Sifat interaktif ini dimaksudkan untuk memudahkan integrasi antara berbagai komponen dalam proses pengambilan keputusan seperti prosedur, kebijakan, teknik analisis, serta pengalaman dan wawasan manajerial guna membentuk suatu kerangka keputusan yang bersifat fleksibel.[4]

## **2.3 Pengembangan Sistem**

Pengembangan system atau *sistem development* dapat berarti menyusun suatu sistem yang baru untuk menggantikan sistem lama secara keseluruhan atau memperbaiki sistem yang ada. Sebuah sistem lama yang perlu diperbaiki atau diganti disebabkan beberapa hal yaitu sebagai berikut:[8]

1. Adanya permasalahan-permasalahan yang timbul dari sistem yang lama. Permasalahan yang timbul dapat berupa :

a. Ketidak beresan

Ketidak beresan dalam sistem yang lama menyebabkan sistem yang lama tidak dapat beroperasi sesuai yang diharapkan sehingga dapat menimbulkan masalah yaitu :

1. Kecurangan disengaja yang akan menyebabkan tidak amannya harta kekayaan dan kebenaran dari data kurang terjamin.

2. Kesalahan yang tidak disengaja juga dapat menyebabkan kebenaran dari data tidak terjamin.

3. Tidak efisiennya operasi.

b. Pertumbuhan Perusahaan

Pertumbuhan perusahaan yang menyebabkan harus disusun sistem baru. Pertumbuhan tersebut diantaranya adalah kebutuhan informasi yang semakin luas dan volume pengolahan data yang semakin meningkat.

2.Untuk meraih kesempatan – kesempatan.

Teknologi informasi telah berkembang dengan pesatnya baik hardware maupun software dan teknologi komunikasi telah begitu cepat berkembang. Semua organisasi mulai merasa bahwa teknologi ini perlu digunakan untuk meningkatkan penyediaan informasi sehingga dapat mendukung dalam proses pengambilan keputusan yang akan dilakukan oleh manajemen.

# 3. Adanya Instruksi.

Penyusunan sistem baru dapat juga terjadi karena adanya instruksi dari atasan (pimpinan) atau pihak luar, contohnya peraturan pemerintah.

## **1.4 AHP (Analytical Hierarkhi Process**)

Proses pengambilan keputusan adalah memilih suatu alternatife. Peralatan utama AHP adalah sebuah hierarkhi fungsional dengan input utamanya persepsi manusia. Keberadaan hierarkhi memungkinkan dipecahnya masalah kompleks atau tidak terstruktur dalam sub – sub masalah, lalu menyusunnya menjadi suatu bentuk hierarki.[5]

#### **3 Metode Penelitian**

Proses pengembangan sistem yang dipakai adalah *Water fall*. Model pendekatan ini dilakukan secara rinci dan direncanakan dengan baik. Tahapan yang dilakukan dalam pendekatan adalah :

a. *Project Identification and Selection*, dimana pada tahap ini dilakukan pemahaman tingkat awal terhadap sistem. Tahapan ini terdiri dari :

- 1. Mencari permasalahan pada sistem lama.
- 2. Mencari penyebab permasalahan pada sistem lama.

b. *Project Initiation and Planning*, dimana pada tahap ini dilakukan pendefinisian kebutuhan spesifik sebuah proyek (mengacu pada pemahaman awal).

- 1. Merencanakan sistem yang akan dibangun.
- 2. Merencanakan kebutuhan hardware dan software yang dibutuhkan.

c. Analisis, merupakan proses penganalisaan model data secara mendetail. Analisis ini mengindentifikasi semua data-data proyek yang akan diolah . Tahapan yang diambil :

- 1. Merancang alur sistem yang akan dikembangkan.
- 2. Menganalisa apakah alur sistem yang ada masih terdapat kekurangan.

d. *Logical design* (desain logika). Desain pemodelan data konseptual yang harus diubah menjadi pemodelan data logika. Dimana data ini akan diimplementasikan ke dalam diagram sistem. Tahapan yang diambil yaitu:

a. Alur Data pada Context Diagram

1. Sponsor beasiswa menyerahkan data penawaran beasiswa ke system beserta data persyaratan pengajuan.

2. Siswa menerima daftar beasiswa dari system.

3. Siswa menyerahkan form pengajuan beasiswa beserta data siswa ke system.

4. Selanjutnya bagian kesiswaan menerima data hasil analisa penerima beasiswa dan setelah diolah menyerahkan data penerima beasiswa ke system.

5. Pada proses akhir kepala sekolah menerima laporan analisa penerima beasiswa, laporan pengajuan yang diterima dan laporan pengajuan di tolak.

6. Untuk selanjutnya data siswa disimpan ke tabel siswa dan data beasiswa disimpan ke tabel beasiswa.

# b. Alur Data pada DFD (Data Flow Diagram) **Proses Pendataan**

1. Sponsor beasiswa menyerahkan data penawaran beasiswa dan data persyaratan pengajuan ke system.

2. Siswa kemudian menerima daftar beasiswa dan menyerahkan data siswa ke sistem.

# **Proses Pengajuan dan Analisa Beasiswa**

1. Siswa mengajukan form pengajuan beasiswa.

2. Selanjutnya system mengolah dan menyerahkan data hasil analisa penerima beasiswa.

3. Bagian kesiswaan kemudian menyerahkan data penerima beasiswa ke system.

4. Dan system penyerahkan daftar penerima beasiswa ke siswa.

5. Kepala sekolah menerima laporan analisa penerima beasiswa, laporan pengajuan yang diterima dan laporan pengajuan di tolak.

6. Pada proses analisa ini mengambil juga data dari tabel siswa dan beasiswa, selain itu menyimpan data analisa dan pengajuan ke tabel analisa dan tabel pengajuan

e. *Physical Design* (desain fisik).

Desain ini melibatkan semua aspek fisik teknologi database, seperti program, perangkat keras. Tahapan yang dilakukan :

1. Menyiapkan Hardware (komputer, laptop, UPS).

2. Menyiapkan software yang akan dipasang.

f. *Implementation Sistem*. Tahapan-tahapan yang diambil :

1. .Melakukan uji coba sistem.

2. Melakukan penggabungan semua form menjadi satu sistem menu.

#### **4 Hasil dan Pembahasan**

## **4.1 Analisis Sistem**

**4.1.1 Identifikasi Masalah dan Sumber Masalah**

## **4.1.1.1 Identifikasi Masalah**

Permasalahan – permasalahan yang terjadi pada sistem lama atau sistem yang berjalan saat ini antara lain :

- a. Guru belum mengetahui kemampuan akademik masing-masing siswa sehingga kesulitan dalam menentukan calon penerima beasiswa.
- b. Proses manual akan memerlukan waktu yang lama dalam menentukan calon penerima beasiswa.

# **4.1.1.2 Identifikasi Kebutuhan Manfaat**

Adanya pengembangan sistem baru ini mempunyai manfaat yang sangat besar, antara lain :

- a. Dapat membantu pihak sekolah dalam mencari siswa yang akan menerima beasiswa.
- b. Meningkatkan kualitas pemilihan yang benarbenar sesui kriteria.

# **4.1.2 Unsur – unsur yangdipertimbangkan dalam Pemilihan Siswa Penerima Beasiswa**

Ada beberapa hal yang harus diperhatikan ketika memilih penerima beasiswa,diantaranya :

- a. Pendapatan orang tua Pendapatan orang tua merupakan parameter bagi siswa layak atau tidak menerima beasiswa.
- b. Prestasi Siswa Merupakan prestasi siswa baik itu dari akademik maupun prestasi ekstrakurikuler.
- c. Keikutsertaan Beasiswa Lain Kriteria ini berguna untuk asas pemerataan untuk penerimaan beasiswa, dimungkinkan jika sudah menerima beasiswa tertentu tidak diperkenankan untuk menerima beasiswa lain.
- d. Keikutsertaan Organisasi Sekolah Kriteria ini berguna untuk menilai keaktifan tiap-tiap siswa melalui organisasi sekolah.
- e. Status Mahasiswa Kriteria ini berguna untuk menilai tingkat kemampuan orang tua siswa.
- f. Jumlah Tanggungan Orang Tua Kriteria ini berguna untuk mengetahui tingkat tanggungan orang tua siswa.

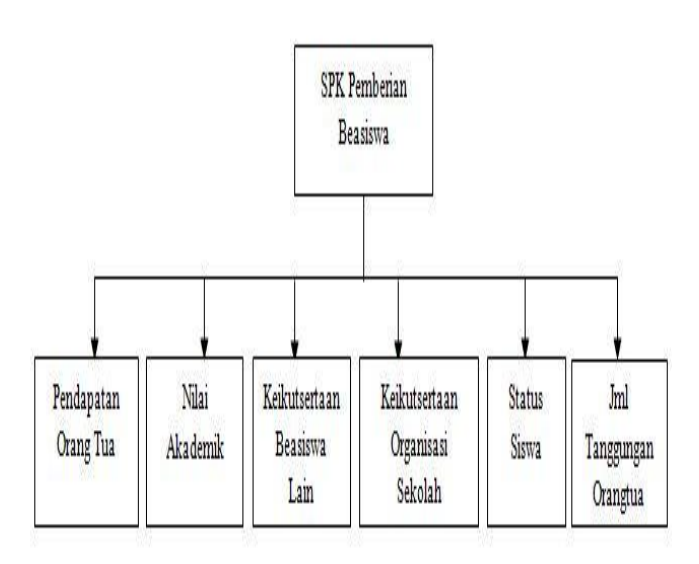

Gambar 4.1 : kriteria pemilihan penerima beasiswa

## **a. Flow Of Dokumen**

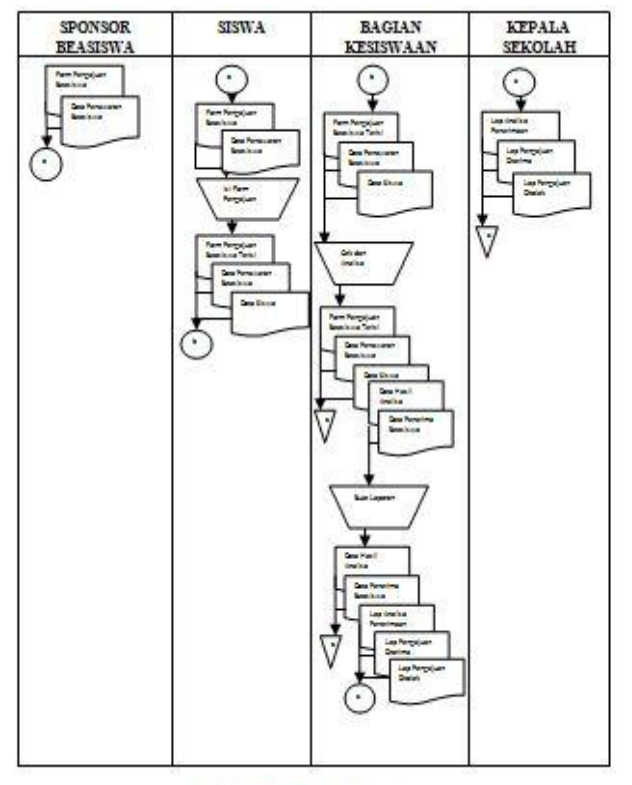

Gambar, 4.2.: Flow Of Document

Narasi Flow Of Document :

a. Sponsor menyerahkan form pengajuan beasiswa dan data penawaran beasiswa ke siswa.

b. Siswa yang berminat selanjutnya mengisi form pengajuan beasiswa,untuk selanjutnya form pengajuan yang telah terisi dan data siswa diserahkan ke bagian kesiswaan, bagian kesiswaan kemudian melakukan analisa.

c. Setelah dianalisa dihasilkan data hasil analisan dan data penerima beasiswa untuk selanjutnya dibuat laporan penerima beasiswa, laporan pengajuan diterima dan laporan pengajuan ditolak. Keseluruhan laporan diserahkan ke kepala sekolah.

# **4.2 Perhitungan Ahp**

# **4.2.1. Pencarian Skala Nilai**

- **a...Pemetaan GAP untuk skalapendapatan orang tua** Profile siswa pada Pengelompokan GAP Kriteria Pendapatan Orang Tua berisi inputan angka 1 sampai dengan 5, dengan ketentuan :
	- 1. Jika Pendapatan < 1000000.
	- 2. Jika Pendapatan > 1000000 2000000.
	- 3. Jika Pendapatan > 2000000 3000000.
	- 4. Jika Pendapatan > 3000000 4000000.
	- 5. Jika Pendapatan > 4000000 .

# **b. Pemetaan GAP untuk skala Prestasi**

Profile siswa pada Pengelompokan GAP Kriteria Prestasi inputan angka 1 sampai dengan 5, dengan ketentuan

- 1. Jika Juara III atau II Lomba Internal Sekolah.
- 2. Jika Juara I Lomba Internal Sekolah, Juara III dan II Antar Sekolah.
- 3. Jika Juara I Antar Sekolah, Juara III Tingkat Nasional.
- 4. Jika Juara II Tingkat Nasional, Juara I Tingkat Nasional, Juara III Tingkat Internasional.
- 5. Jika Juara II dan I Tingkat Internasional.
- **c. Pemetaan GAP untuk skala Keikutsertaan Beasiswa lain** Profile siswa pada Pengelompokan GAP Kriteria Keikutsertaan Beasiswa Lain

berisi inputan angka 1 sampai dengan 5, dengan ketentuan :

- 1. Jika ikut Beasiswa Tingkat Internasional.
- 2. Jika ikut Beasiswa Tingkat Nasional.
- 3. Jika ikut Beasiswa Tingkat Lokal Daerah atau dari perusahaan.
- 4. Jika ikut Beasiswa Tingkat Lokal Sekolah.
- 5. Jika belum pernah dapat Beasiswa.

# **d. Pemetaan GAP untuk skala Keikutsertaan Organisasi Sekolah**

Profile siswa pada Pengelompokan GAP Kriteria Keikutsertaan Organisasi Sekolah berisi inputan angka 1 sampai dengan 5, dengan ketentuan

- 1. Jika ikut Menjadi Anggota dalam Organisasi Internal Sekolah.
- 2. Jika Menjabat dalam Organisasi Internal Sekolah, menjadi anggota dalam organisasi Antar Sekolah.
- 3. Jika Menjabat dalam organisasi antar sekolah, menjadi anggota dalam organisasi tingkat nasional.
- 4. Jika Menjabat dalam organisasi tingkat nasional, menjasi anggota dalam organisasi tingkat internasional.
- 5. Jika Menjabat dalam organisasi tingkat internasional.

# **e. Pemetaan GAP untuk skala Status Siswa**

Profile siswa pada Pengelompokan GAP Kriteria Status Siswa berisi inputan angka 1 sampai dengan 5, dengan ketentuan :

- 1. Jika total nilai pelanggaran > 100.
- 2. Jika total nilai pelanggaran >  $70 - 100.$
- 3. Jika total nilai pelanggaran >  $40 - 70.$
- 4. Jika total nilai pelanggaran >  $10 - 40.$
- 5. Jika total nilai pelanggaran = 0.

Ketentuan nilai pelanggaran adalah sebagai berikut :

- 1. Tidak Masuk tanpa ijin maka nilai pelanggaran 10.
- 2. Tidak Mengerjakan Tugas maka nilai pelanggaran 10.
- 3. Kurang lengkapnya atribut kelengkapan siswa maka nilai pelanggaran 7.
- 4. Tidak mematuhi setiap tata tertib sekolah maka nilai pelanggaran 15.
- **f. Pemetaan GAP untuk skala Jumlah Tanggungan Orang Tua**

Profile siswa pada Pengelompokan GAP Kriteria Tanggungan Orang Tua berisi inputan angka 1 sampai dengan 5, dengan ketentuan

- 1. Jika mempunyai anak 1 orang.
- 2. Jika mempunyai anak 2 orang.
- 3. Jika mempunyai anak 3 orang.
- 4. Jika mempunyai anak 4 orang.
- 5. Jika mempunyai anak > 4 orang.

#### **4.3 Desain Sistem**

Desain sistem adalah merancang atau mendesain suatu sistem yang baik, yang isinya adalah langkah-langkah operasi proses pengolahan data dan prosedur untuk mendukung operasi sistem:

#### **1. Context Diagram**

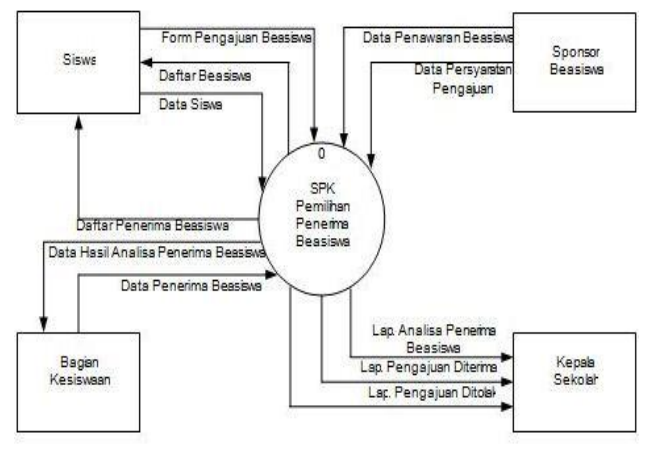

**Gambar 4.3 : Context Diagram**

## **2. Diagram Decomposisi**

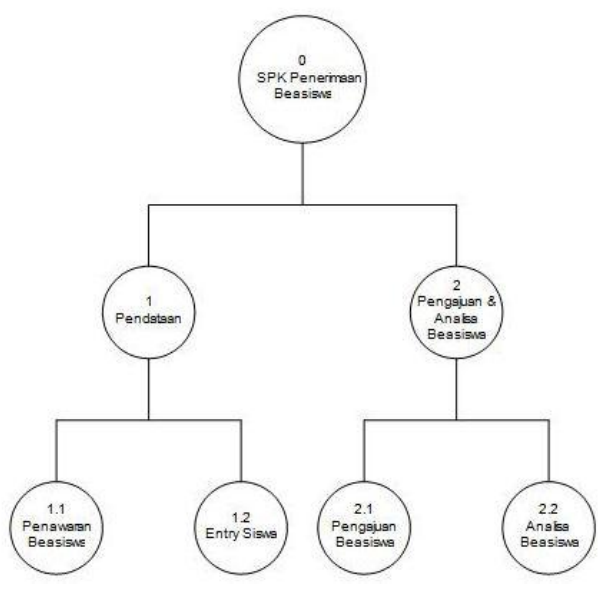

**Gambar 4.4 : Diagram Decomposisi**

## **3. DFD Level 0**

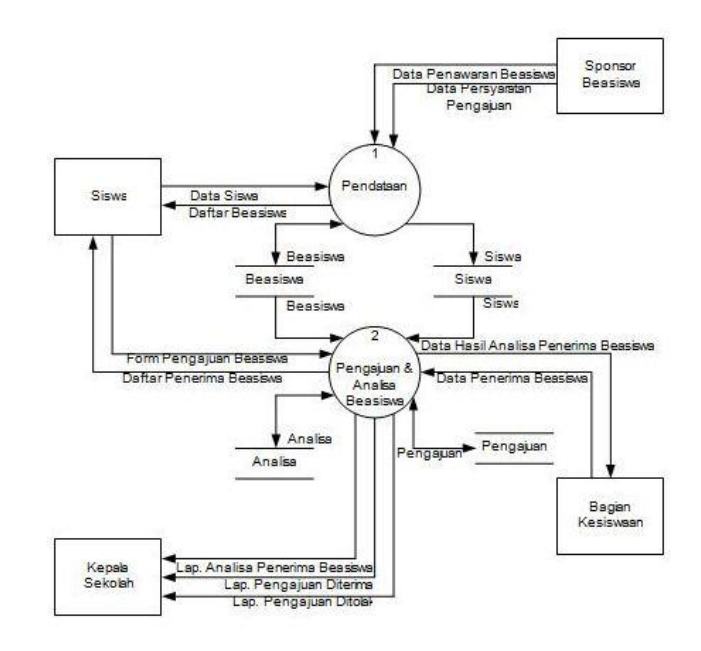

**Gambar 4.5 : DFD Level 0**

## **4. DFD Level 1 Proses 1**

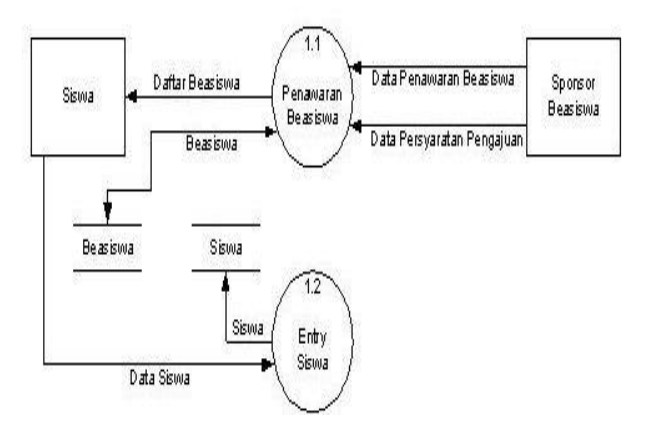

**Gambar 4.6 : DFD Level 1 Proses 1**

# **4.4 Perancangan Basis Data a. ERD ( Entity Relationship Diagram )**

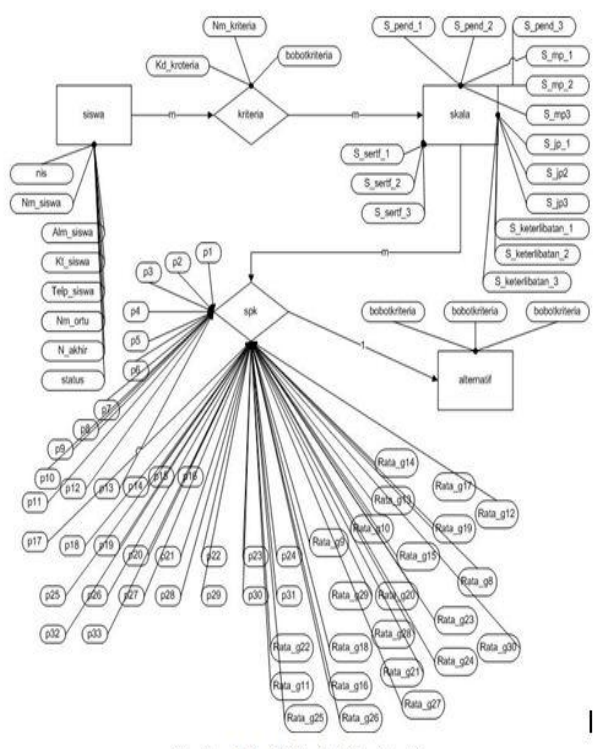

Gambar 4.8 : Entity Relationship Diagram

## **b. Tabel Relasional**

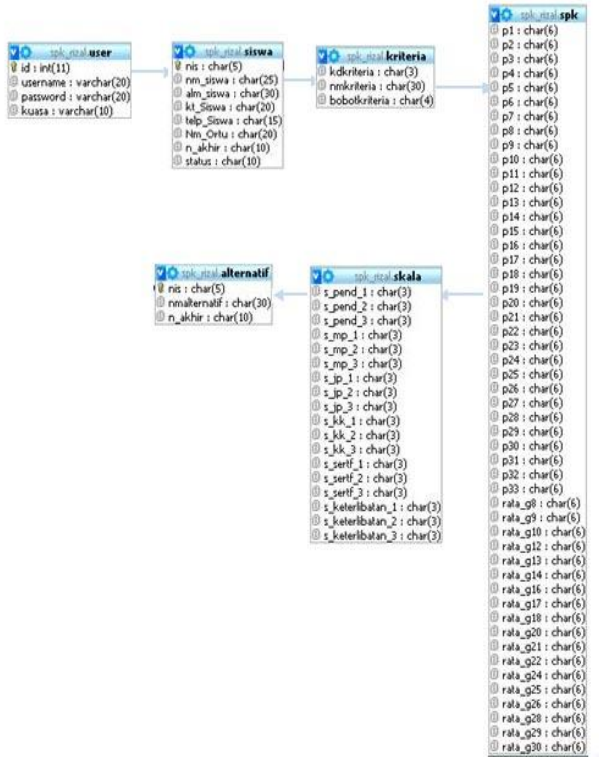

# **4.5 Kamus Data (Data Dictionary)**

# **1. Data Siswa**

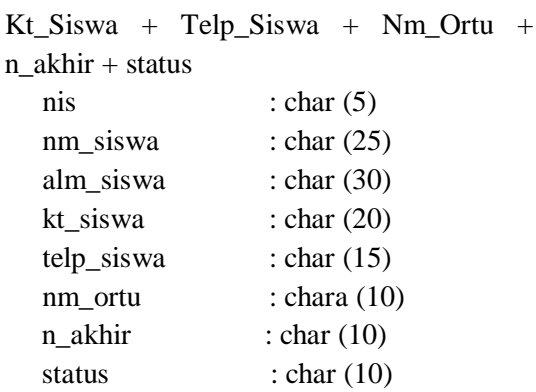

Siswa = nis + Nm Siswa + Alm Siswa +

## **2. Data User**

user =  $id + username + password +$ kuasa id : int (11) username : varchar (20) password : varchar (20) kuasa : varchar (10)

## **3. Data Kriteria**

kriteria = kdkriteria + nmkriteria + bobotkriteria kdkriteria : char (30) nmkriteria : char (30) bobotkriteria : char (4)

# **4. Data Alternatif**

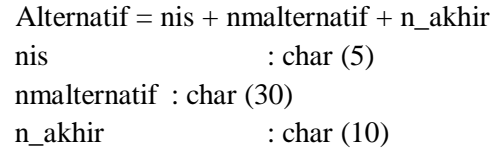

## **5. Data skala**

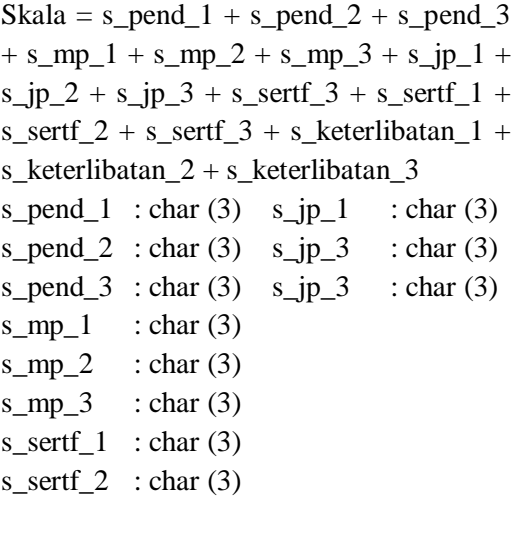

s\_sertf\_3  $: char(3)$ s\_keterlibatan\_1 : char (3) s keterlibatan  $2 : char (3)$ s\_keterlibatan\_3 : char (3)

## 6. **Data SPK**

 $SPK = p1 + p2 + p3 + p4 + p5 + p5 +$  $p7 + p8 + p9 + p10 + p11 + p12 + p13 + p$  $p14 + p15 + p16 + p17 + p18 + p19 + p20$  $+$  p21 + p22 + p23 + p24 + p25 + p26 +  $p27 + p28 + p29 + p30 + p31 + p32 + p33$  $+ \text{ rata\_g8} + \text{ rata\_g9} + \text{ rata\_g10} + \text{ rata\_g11}$  $+$  rata\_g12 + rata\_g13 + rata\_g14 + rata\_g15 + rata\_g16 + rata\_g17 + rata\_g18 + rata g19 + rata g20 + rata g21 + rata\_g22 + rata\_g23 + rata\_g24 + rata\_g25 +  $\text{rata\_g26 +} \text{rata\_g27 +} \text{rata\_g28}$ +rata  $g29$  + rata  $g30$  $p1 : char(6) \quad p17 : char(6) \quad p33 :$ char (6)  $p2 : char(6) \quad p18 : char(6) \quad rata_g8 :$ char (6) p3 : char (6) p19 : char (6) rata\_g9 : char (6)  $p4 : char (6) \quad p20 : char (6)$ rata\_g810:char (6)  $p5 : char (6) p21 : char (6)$ rata\_g811:char (6) p6 : char (6) p22: char (6) rata\_g12 : char (6)  $p7 : char (6)$   $p23 : char (6)$  rata\_g13 : char (6)  $p8 : char (6)$   $p24 : char (6)$   $rata_g14 :$ char (6)  $p9$  : char (6)  $p25$  : char (6) rata\_g15 : char (6) p10 : char (6) p26 : char (6) rata\_g16 : char (6) p11 : char (6) p27 : char (6 )rata\_g17 : char (6) p12 : char (6) p28 : char (6)rata\_g18 : char (6) p13 : char (6) p29 : char (6)rata\_g19 : char (6)  $p14 : char (6) p30 : char (6) rata_220 :$ char (6) p15: char (6) p31 : char (6)rata\_g21 : char (6)  $p16 : char(6)$   $p32 : char(6)$ rata\_g22 : char  $(6)$ 

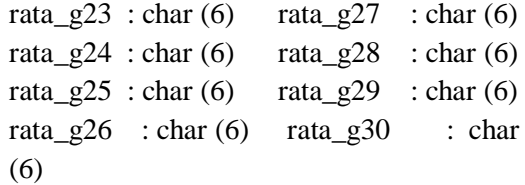

#### **4.6 Implementasi Sistem**

a. Form Menu Login

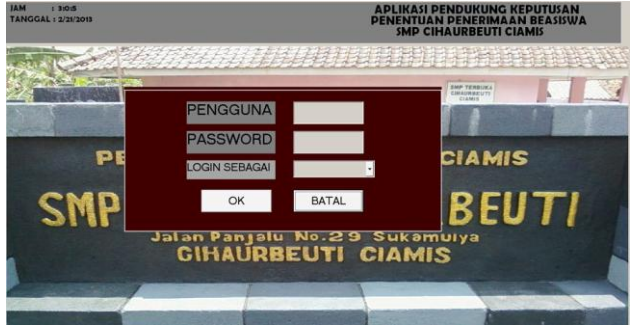

Gambar 1: Form Menu Login

#### b. Form Edit Profil

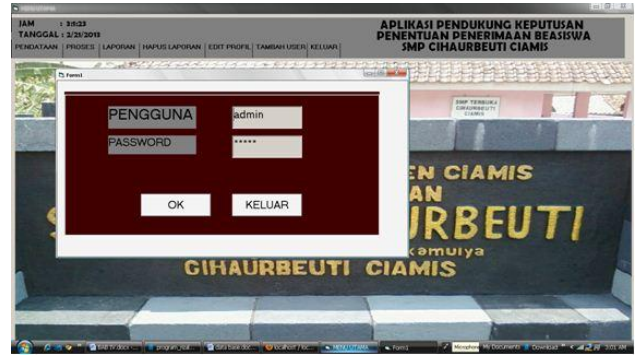

Gambar 2: Form Menu Login

#### c. Form Tamabah User

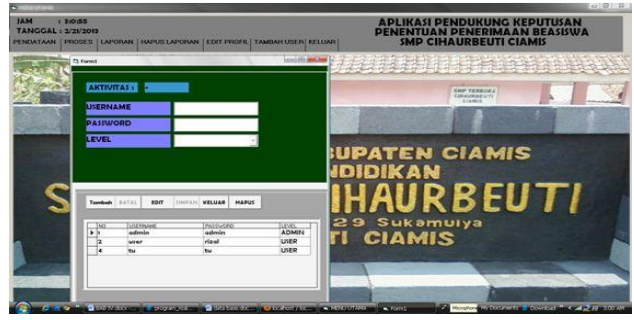

Gambar 3 : Form Tamabah User

#### d. Form Pendataan Siswa

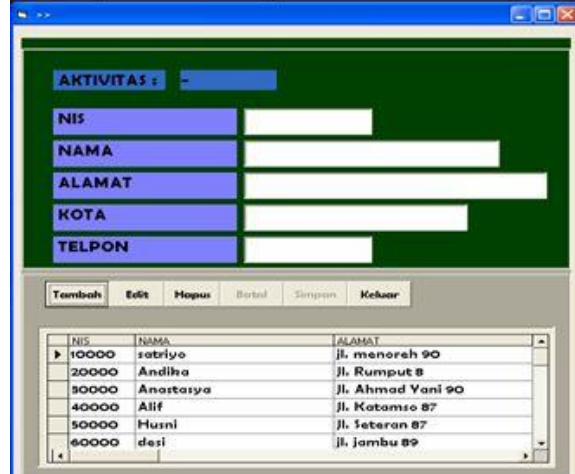

Gambar 4: Form Pendataan Siswa

Form siswa berfungsi untuk mendata data siswa yang mengajukan beasiswa, dengan menginputkan nim, nama, alamat,kota,telpon untuk selanjutnya disimpan.

#### d. Form Kriteria

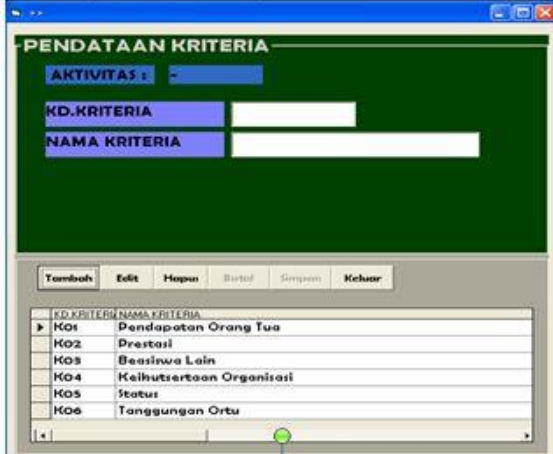

Form Kriteria berfungsi untuk mendata semua kriteria yang digunakan untuk penentuan beasiswa

#### e. Form Alternatif

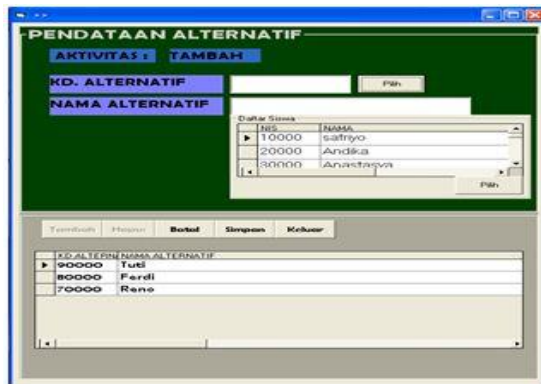

Form Alternatif berfungsi untuk memasukkan data siswa pengajuan beasiswa yang akan dinilai melalui perhitungan AHP.

d. Form Bobot Kriteria

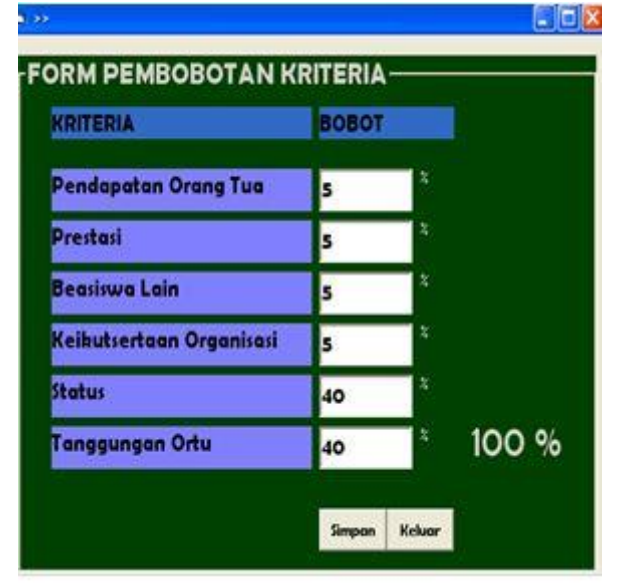

Form Bobot Kriteria berfungsi menentukan bobot dari masing-masing kriteria, hal ini berguna untuk member nilai kekuatan perbandingan suatu kriteria terhadap kriteria yang lain

e. Form Skala Pendapatan Orang Tua

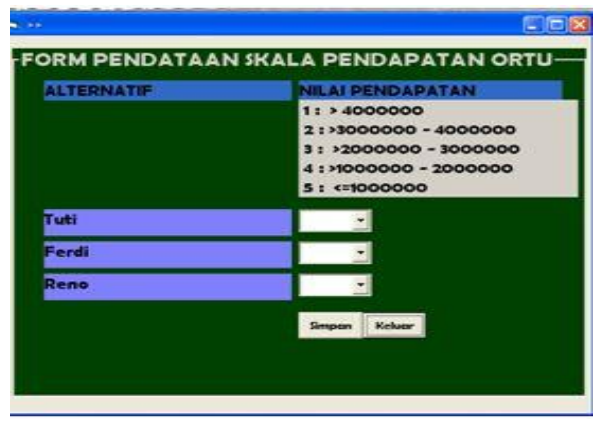

Form Skala Pendapatan Orang tua berfungsi untuk memberikan nilai skala pendapatan sesuai dengan tabel pilihan diatasnya.

#### f. Form Skala Prestasi

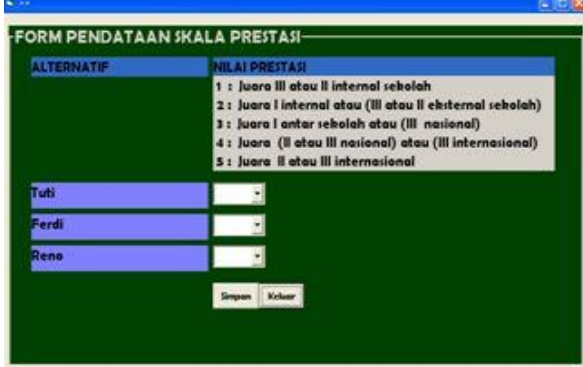

Form Skala Prestasi berfungsi untuk memberikan nilai skala prestasi sesuai dengan tabel pilihan diatasnya.

#### g. Form Skala Keikutsertaan Beasiswa Lain

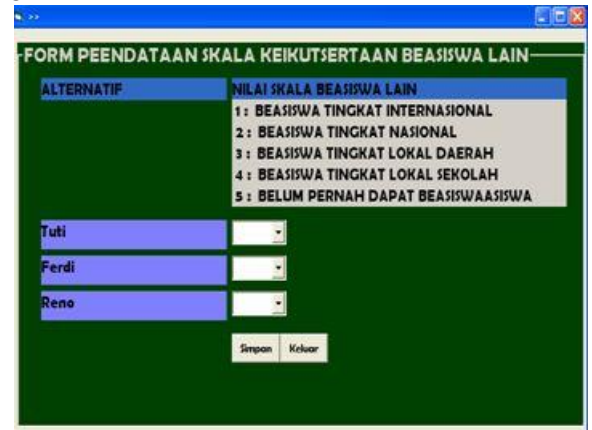

Form Skala keikutsertaan beasiswa lain berfungsi untuk memberikan nilai skala keikutsertaan beasiswa lain sesuai dengan tabel pilihan diatasnya.

#### h. Form Skala Keikutsertaan Organisasi Sekolah

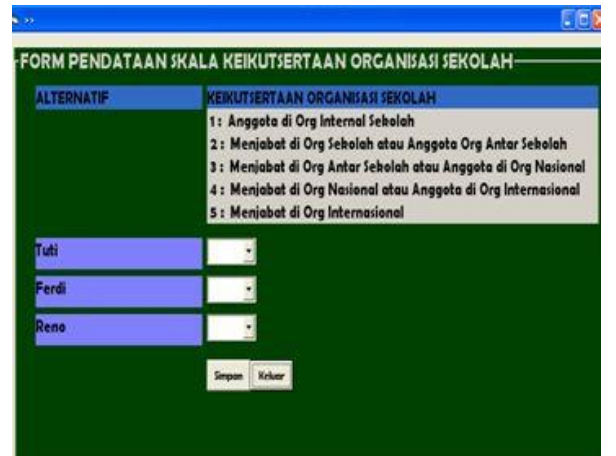

Form Skala keikutsertaan organisasi sekolah lain berfungsi untuk memberikan nilai skala keikutsertaan organisasi sekolah sesuai dengan tabel pilihan diatasnya.

#### i. Form Skala Status

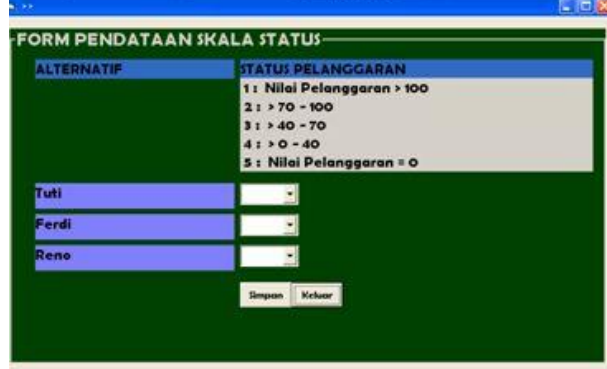

Form Skala status berfungsi untuk memberikan nilai skala status sesuai dengan tabel pilihan diatasnya

**FORM PENDATAAN SKALA TANGGUNGAN ORANG TUA HASIL UJI TANGGUNGAN ORANG TUA** ALTERNATIF 1: Angb 1  $2:$  Angle  $2$ 3 : Angh 3  $4:$  Angb  $4$  $5:$  Angh  $> 4$ Tuli Ferdi Denn Simpon Keluar

#### f. Form Skala Tanggungan Orang Tua

Form Skala tanggungan orang tua berfungsi untuk memberikan nilai skala tanggungan orang tua sesuai dengan tabel pilihan diatasnya

#### g. Form Perbandingan Antar Kriteria

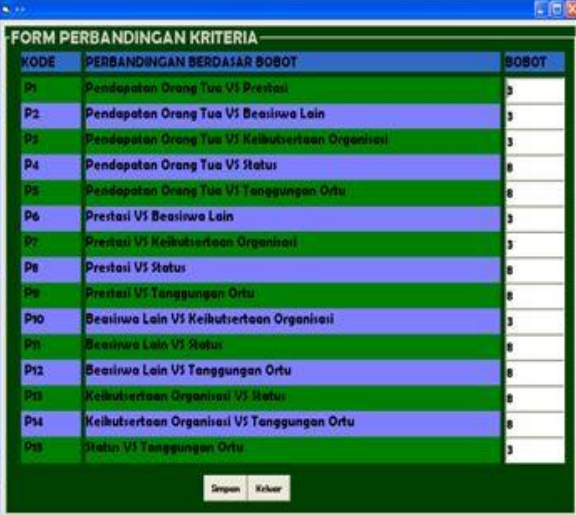

Form perbandingan antar kriteria berfungsi membandingkan hasil inputan bobot criteria dari

form bobot criteria, dengan perbandingan sebagai berikut :

 $Selisti**h** = BobotKriteria1 - BobotKriteria2$ 

- a. Jika Selisih antara 0 s/d 10 maka cetak "3"
- b. Jika Selisih antara 11 s/d 20 maka cetak "5"
- c. Jika Selisih antara 21 s/d 30 maka cetak "7"
- d. Jika Selisih > 31 maka cetak "9"
- e. Jika Selisih antara -10 s/d -1 maka cetak "2"
- f. Jika Selisih antara -20 s/d -11 maka cetak "4"
- g. Jika Selisih antara -30 s/d -21 maka cetak "6"
- h. Jika Selisih  $\le$  -31 maka cetak "8"

Semua hasil perbandingan sebanyak 15 akan dibawa keperhitungan AHP

## h. Form Perbandingan Alternatif Berdasarkan Pendapatan Orang Tua

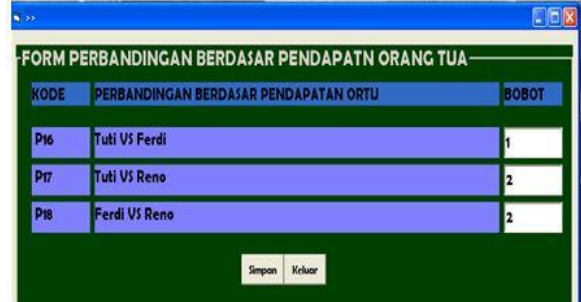

Form perbandingan berdasarkan pendapatan orang tua , berfungsi membandingkan pendapatan orang tua dari siswa satu dengan lainnya, perbandingan diambil dari inputan skala pendapatan orang tua. Nilai perbandingan mengacu pada ketentuan :

Selisih =SkalaNilaiSiswa\_1 - SkalaNilaiSiswa\_2

- a. Jika selisih  $=0$  maka cetak "1"
- b. Jika selisih =1 maka cetak "3"
- c. Jika selisih =2 maka cetak "5"
- d. Jika selisih =3 maka cetak "7"
- e. Jika selisih =4 maka cetak "9"
- f. Jika selisih  $=$ -1 maka cetak "2"
- g. Jika selisih =-2 maka cetak "4"
- h. Jika selisih =-3 maka cetak "6"
- i. Jika selisih =-4 maka cetak "8"

# i. Form Perbandingan Alternatif Berdasarkan Prestasi

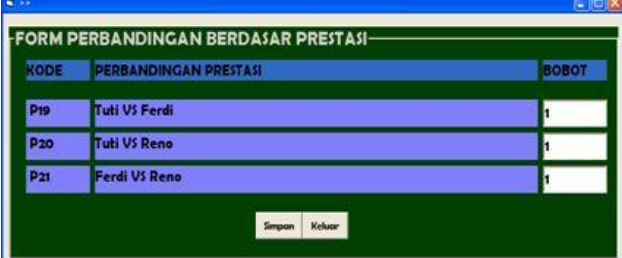

Form perbandingan berdasarkan prestasi , berfungsi membandingkan prestasi dari siswa satu dengan lainnya, perbandingan diambil dari inputan skala prestasi. Nilai perbandingan mengacu pada ketentuan :

Selisih=SkalaNilaiSiswa\_1-SkalaNilaiSiswa\_2

- a. Jika selisih =0 maka cetak "1"
- b. Jika selisih =1 maka cetak "3"
- c. Jika selisih =2 maka cetak "5"
- d. Jika selisih =3 maka cetak "7"
- e. Jika selisih =4 maka cetak "9"
- f. Jika selisih  $=-1$  maka cetak "2"
- g. Jika selisih =-2 maka cetak "4"
- h. Jika selisih =-3 maka cetak "6"
- i. Jika selisih =-4 maka cetak "8"
- j. Form Perbandingan Alternatif Berdasarkan Keikutsertaan Beasiswa Lain

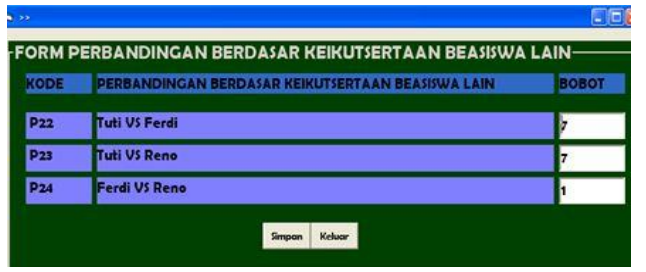

Form perbandingan berdasarkan keikutsertaan beasiswa lain , berfungsi membandingkan keikutsertaan beasiswa lain dari siswa satu dengan lainnya, perbandingan diambil dari inputan skala keikutsertaan beasiswa lain. Nilai perbandingan mengacu pada ketentuan :

Selisih=SkalaNilaiSiswa\_1-SkalaNilaiSiswa\_2

- a. Jika selisih =0 maka cetak "1"
- b. Jika selisih =1 maka cetak "3"
- c. Jika selisih =2 maka cetak "5"
- d. Jika selisih =3 maka cetak "7"
- e. Jika selisih =4 maka cetak "9"
- f. Jika selisih  $=$ -1 maka cetak "2"
- g. Jika selisih =-2 maka cetak "4"
- h. Jika selisih =-3 maka cetak "6"
- i. Jika selisih =-4 maka cetak "8"

k. Form Perbandingan Alternatif Berdasarkan Keikutsertaan Organisasi Sekolah

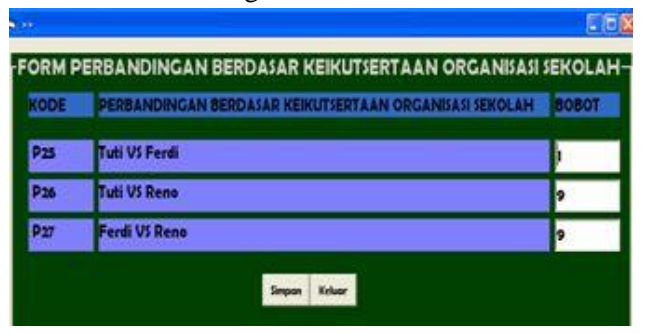

Form perbandingan berdasarkan keikutsertaan organisasi sekolah , berfungsi membandingkan organisasi sekolah dari siswa satu dengan lainnya, perbandingan diambil dari inputan skala organisasi sekolah. Nilai perbandingan mengacu pada ketentuan :

Selisih= SkalaNilaiSiswa\_1 - SkalaNilaiSiswa\_2

- a. Jika selisih =0 maka cetak "1"
- b. Jika selisih =1 maka cetak "3"
- c. Jika selisih =2 maka cetak "5"
- d. Jika selisih  $=3$  maka cetak "7"
- e. Jika selisih =4 maka cetak "9"
- f. Jika selisih  $=-1$  maka cetak "2"
- g. Jika selisih =-2 maka cetak "4"
- h. Jika selisih =-3 maka cetak "6"
- i. Jika selisih =-4 maka cetak "8"

k. Form Perbandingan Alternatif Berdasarkan Status Siswa

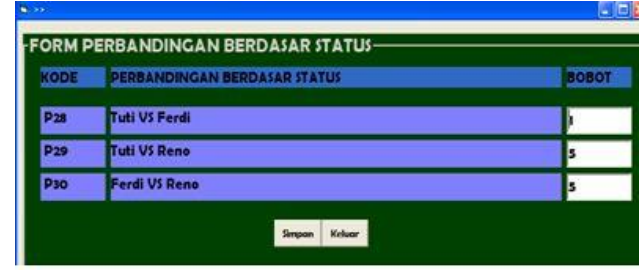

Form perbandingan berdasarkan status , berfungsi membandingkan status dari siswa satu dengan lainnya, perbandingan diambil dari inputan skala status. Nilai perbandingan mengacu pada ketentuan :

Selisih= SkalaNilaiSiswa\_1 - SkalaNilaiSiswa\_2

- a. Jika selisih  $= 0$  maka cetak "1"
- b. Jika selisih = 1 maka cetak "3"
- c. Jika selisih = 2 maka cetak "5"
- d. Jika selisih = 3 maka cetak "7"
- e. Jika selisih  $= 4$  maka cetak "9"
- f. Jika selisih  $= -1$  maka cetak "2"
- g. Jika selisih = -2 maka cetak "4"
- h. Jika selisih  $= -3$  maka cetak "6"
- i. Jika selisih  $= -4$  maka cetak "8"
- l. Form Perbandingan Alternatif Berdasarkan Tanggunga Orang Tua

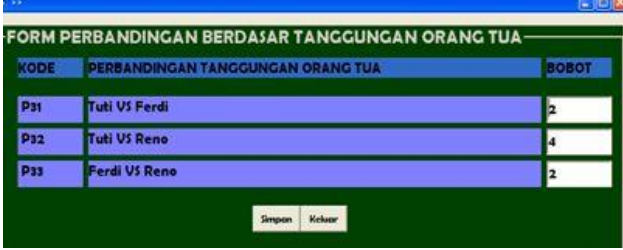

Form perbandingan berdasarkan tanggungan orang tua , berfungsi membandingkan tanggungan orang tua dari siswa satu dengan lainnya, perbandingan diambil dari inputan skala tanggungan orang tua. Nilai perbandingan mengacu pada ketentuan :

Selisih= SkalaNilaiSiswa\_1 - SkalaNilaiSiswa\_2

- a. Jika selisih =0 maka cetak "1"
- b. Jika selisih =1 maka cetak "3"
- c. Jika selisih =2 maka cetak "5"
- d. Jika selisih =3 maka cetak "7"
- e. Jika selisih =4 maka cetak "9"
- f. Jika selisih =-1 maka cetak "2"
- g. Jika selisih =-2 maka cetak "4"
- h. Jika selisih =-3 maka cetak "6"
- i. Jika selisih =-4 maka cetak "8"

#### j. Perhitungan SPK

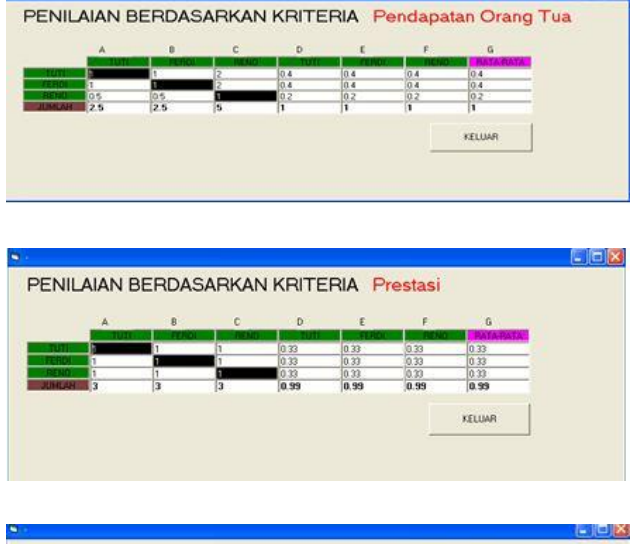

Elinix

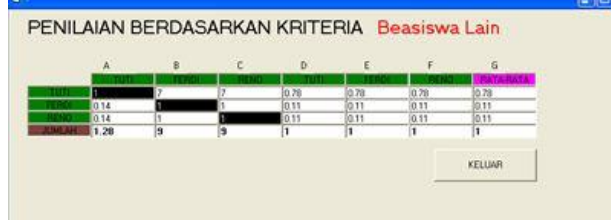

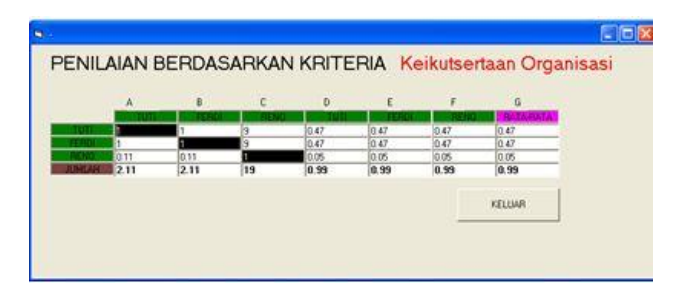

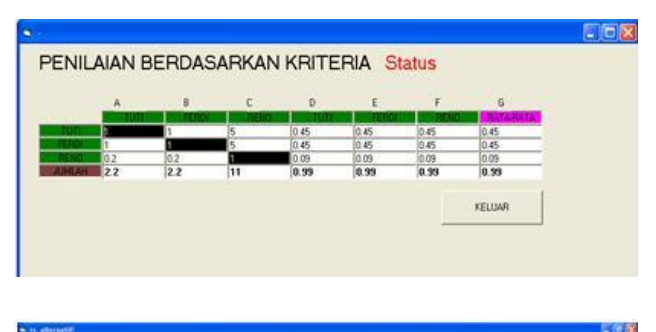

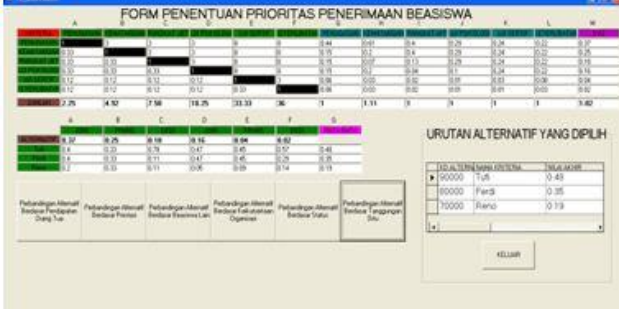

#### **5 Kesimpulan dan Saran**

Sistem pendukung keputusan berguna untuk acuan bagi pihak yang melakukan pilihan terhadap beberapa alternatif .

Berdasarkan pembahasan mulai dari bab I sampai dengan bab IV maka dapat diambil kesimpulan sebagai berikut bahwa dengan adanya sistem pendukung keputusan pemilihan penerima beasiswa akan memberikan alternatif bagi pihak pemberi beasiswa dalam hal pemilihan siapa yang paling pantas menerima beasiswa. Kriteria penilaian yang ada yaitu tingkat pendapatan orang tua, prestasi siswa, keikutsertaan pada program beasiswa lain, keikutsertaan pada organisasi sekolah, status siswa, jumlah tanggungan orang tua dan alternative untuk menentukan siswa-siswa yang benar-benar layak menerima beasiswa.

Agar penerapan sistem dapat berjalan dengan baik, maka pihak pengelola sistem perlu mempersiapkan :

1. Perlu ditambah kriteria penilaian untuk menghasilkan hasil yang lebih baik.

2. Untuk pengembangan maka program sistem pendukung keputusan ini dapat dikembangkan ke dalam aplikasi berbasis internet, agar bisa diakses dari manapun berada.

## **Daftar Pustaka**

- [1]. Nuzlul, Dalu Kirom; Yusuf Bilfaqih, Rusdhianto Effendie, Sistem Informasi Manajemen Beasiswa ITS Berbasis Sistem Pendukung Keputusan Menggunakan Analytical Hierarchy Process, ITS, September 2012.
- [2] Vitari, Aulia; Muhammad Said Hasibuan, Sistem Penunjang Keputusan Penerimaan Beasiswa Menggunakan Metode AnalyticaL Hierarchy Process (Studi Kasus Penerimaan Beasiswa Di SMAN2 METRO), Bali, November 13, 2010.
- [3]. SMP Negeri 1 Cihaurbeuti Ciamis, Pedoman Beasiswa, Ciamis Jawa Barat, 2012.
- [4]. Marimin, Konsep dan Aplikasi Sistem Pendukung Keputusan, Andi Offset, Yogyakarta, 2007.
- [5]. Supriyono, "Sistem Pemilihan Pejabat Struktural Dengan Metode AHP", 2007.
- [6]. Ratih Hapsarah Maharani,"Penerapan Metode Analytical Hierarchy Process dalam Penerimaan Karyawan Pada PT. Pasir Besi Indonesia", 2010.
- [7]. Jogiyanto Hartono, MBA, Ph.D. Analisis dan Desain Sistem Informasi, Andi Offset, Yogyakarta, 2005.
- [8]. Roger Pressman, "Rekayasa Perangkat Lunak", Andi Offset, 2009.
- [9]. Fathansyah, Sistem Basis Data, Informatika, Bandung , 2001.
- [10]. Ilma Fahma Dwi Jaya, Sistem Penunjang Keputusan Kenaikan Jabatan pada PT. Sysmex Menggunakan Metode Profile Matching, 2006.